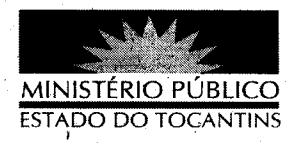

## ATO Nº 034/2013

A PROCURADORA-GERAL DE JUSTIÇA DO ESTADO DO

TOCANTINS, no uso de suas atribuições legais e nos termos do art. 17, inciso X, alínea "g", da Lei Complementar Estadual nº 51, de 02 de janeiro de 2008,

## RESOLVE:

Art. 1º TORNAR SEM EFEITO o ATO 033/2013, de 15 de março de 2013, que declarou ponto facultativo, no âmbito deste Ministério Público Estadual, o dia 18 de março de 2013 (segunda-feira).

Art. 2º Este Ato entra em vigor na data de sua publicação.

PROCURADORIA-GERAL DE JUSTIÇA DO ESTADO DO

TOCANTINS, em Palmas, 15 de março de 2013.

**VERA NILVA AL** VARES)ROCHA LIRA Procuradora <del>Cer</del>al de Justica